# **Introduction to Deep Learning with TensorFlowTM**

#### **Jian Tao**

jtao@tamu.edu

Spring 2018 HPRC Short Course

02/02/2018

**Texas A&M University High Performance Research Computing – https://hprc.tamu.edu**

## **Deep Learning**

*Deep Learning* by Ian Goodfellow, Yoshua Bengio, and Aaron Courville *<http://www.deeplearningbook.org/>*

*Animation of Neutron Networks* by Grant Sanderson *<https://www.3blue1brown.com/>*

ĀМ

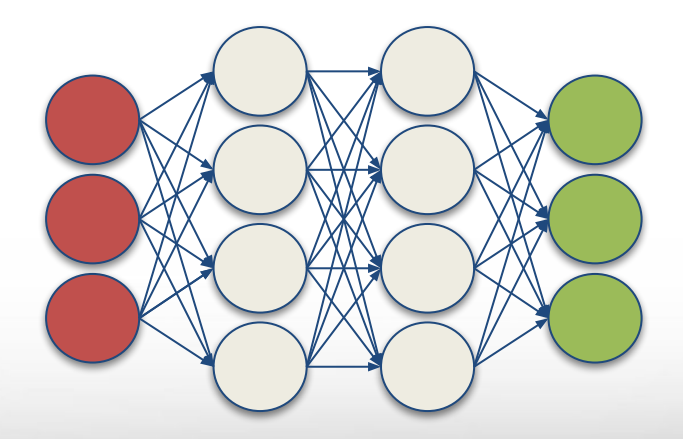

#### Texas A&M University High Performance Research Computing *–* https://hprc.tamu<u>æ</u>du

## **Relationship of AI, ML, and DL**

- **Artificial Intelligence (AI)**  is anything about man-made intelligence exhibited by machines.
- **● Machine Learning (ML)** is an approach to achieve **AI**.
- **Deep Learning (DL)** is one technique to implement **ML**.

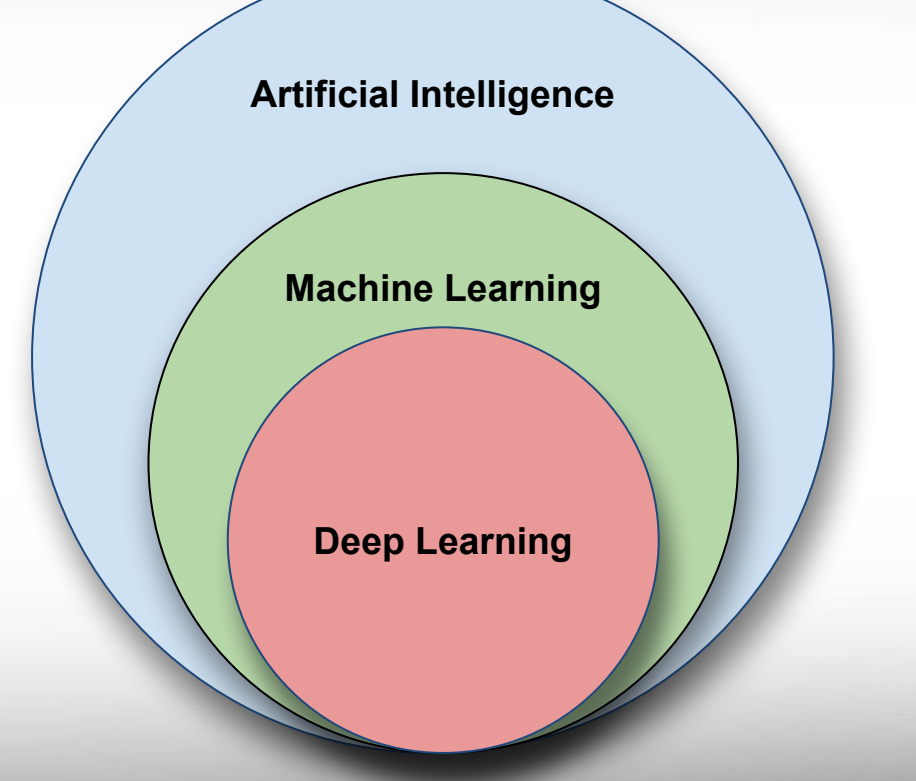

## **Machine Learning**

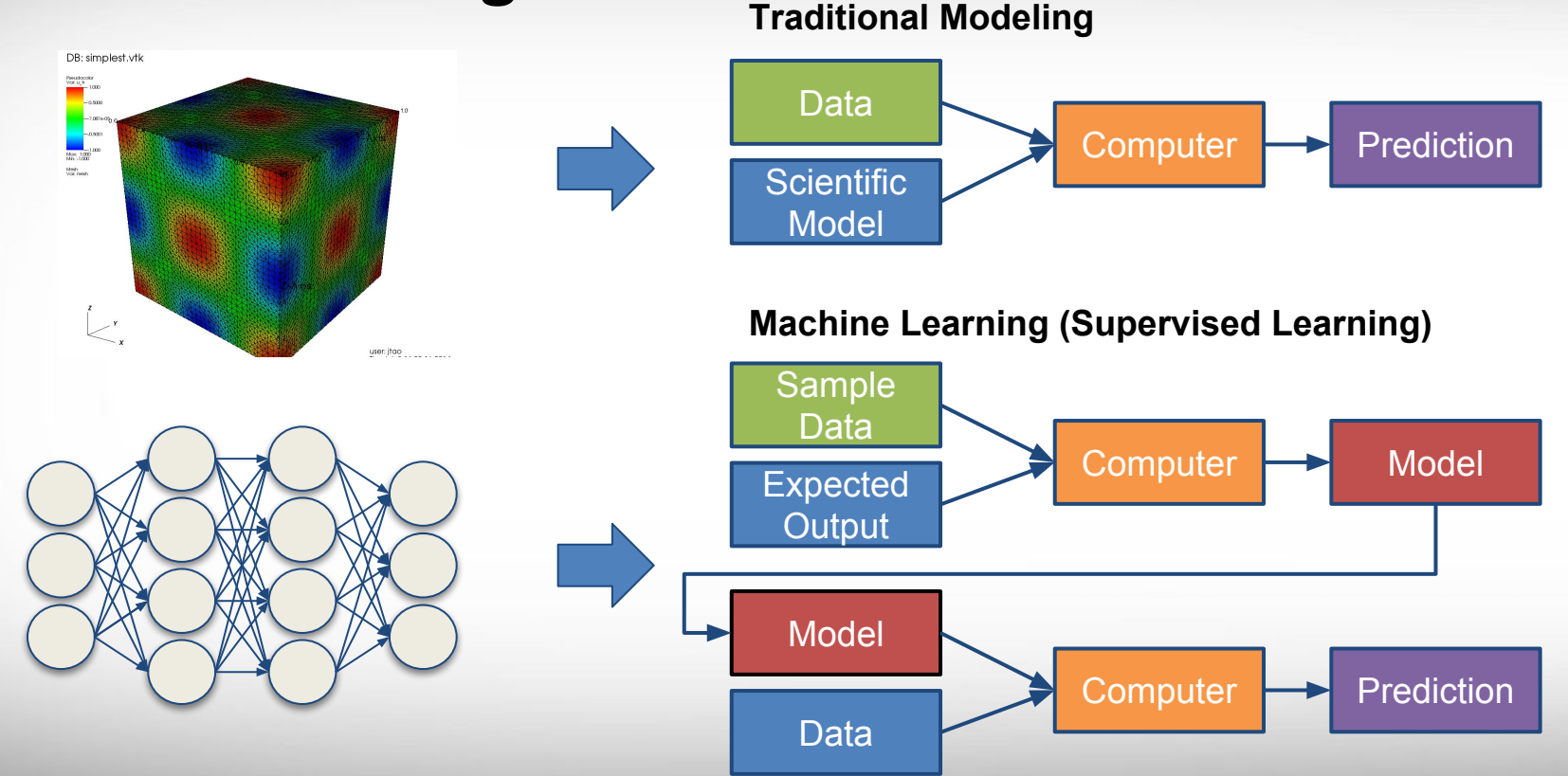

ሙ **Texas A&M University High Performance Research Computing – https://hprc.tamu.edu**

## **Types of ML Algorithms**

#### **Supervised Learning**

- trained with labeled data; including regression and classification problems
- **● Unsupervised Learning**
	- trained with unlabeled data; clustering and association rule learning problems.
- **● Reinforcement Learning**
	- no training data; stochastic Markov decision process; robotics and self-driving cars.

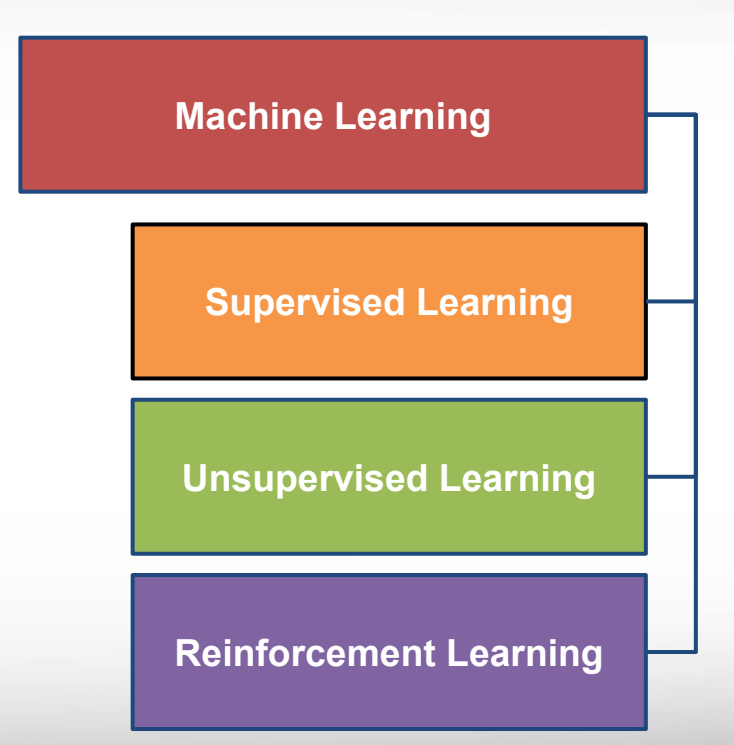

**Texas A&M University High Performance Research Computing – https://hprc.tamu.edu**

#### **Supervised Learning**

When both input variables - X and output variables - Y are known, one can approximate the mapping function from X to Y.

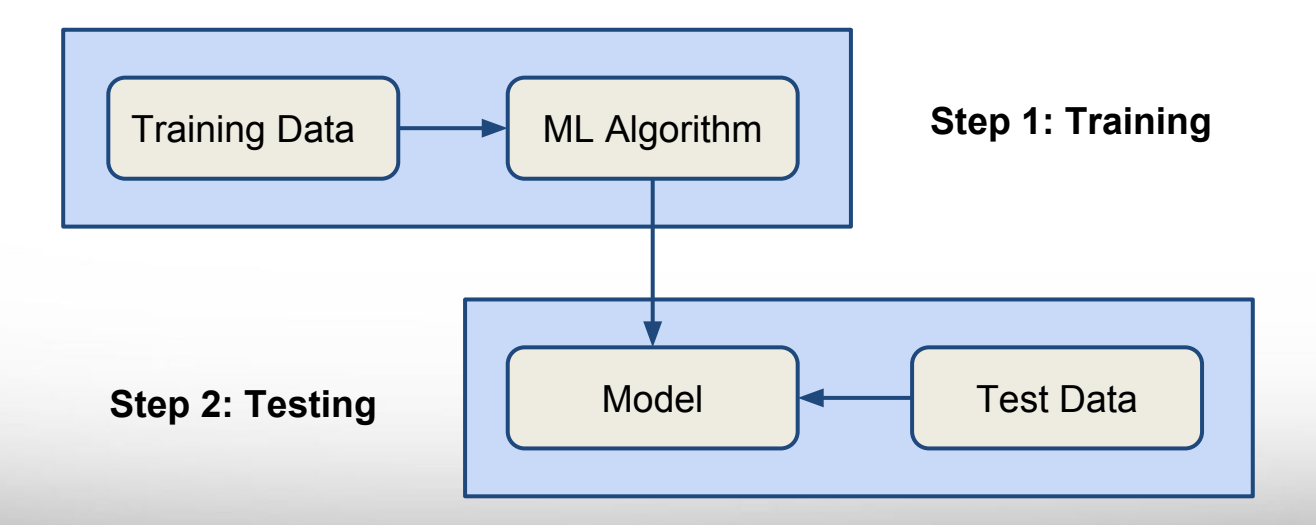

**A**M **Texas A&M University High Performance Research Computing – https://hprc.tamu.edu**

#### **Unsupervised Learning**

When only input variables - X are known and the training data is neither classified nor labeled. It is usually used for clustering problems.

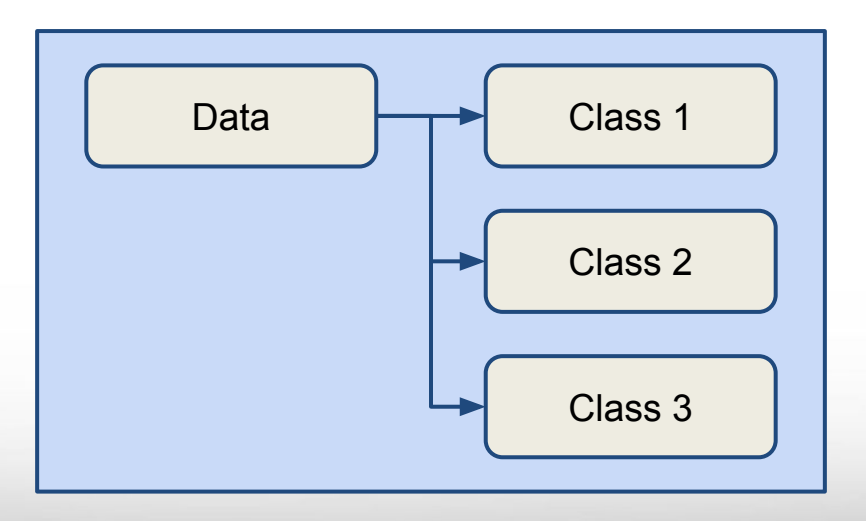

 $\overline{A}$ <sub>M</sub> **Texas A&M University High Performance Research Computing – https://hprc.tamu.edu**

### **Reinforcement Learning**

When the input variables are only available via interacting with the environment, reinforcement learning can be used to train an "**agent**".

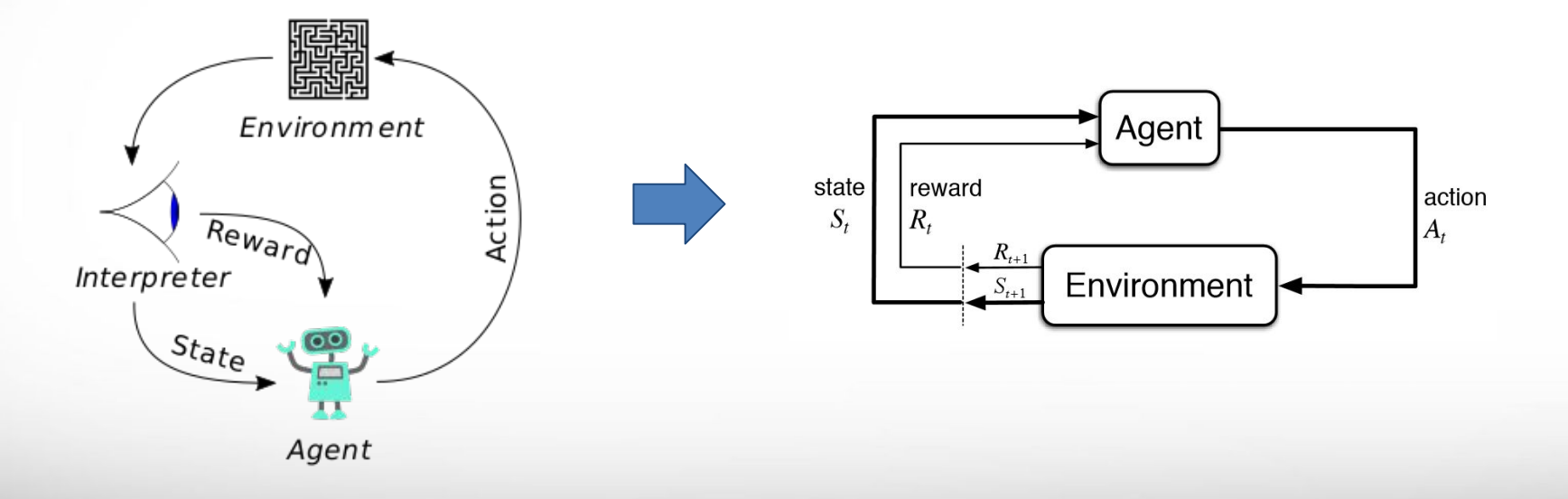

(Image Credit: Wikipedia.org) (Image Credit: deeplearning4j.org)

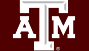

**Texas A&M University High Performance Research Computing – https://hprc.tamu.edu**

### **Why Deep Learning?**

- Limitations of traditional machine learning algorithms
	- not good at handling high dimensional data.
	- difficult to do feature extraction and object recognition.
- Advantages of deep learning
	- DL is computationally expensive, but it is capable of handling high dimensional data.
	- $\circ$  feature extraction is done automatically.

#### **What is Deep Learning?**

Deep learning is a class of machine learning algorithms that:

- use a cascade of multiple layers of nonlinear processing units for feature extraction and transformation. Each successive layer uses the output from the previous layer as input.
- learn in supervised (e.g., classification) and/or unsupervised (e.g., pattern analysis) manners.
- learn multiple levels of representations that correspond to different levels of abstraction; the levels form a hierarchy of concepts.

(Source: Wikipedia)

#### **Artificial Neural Network**

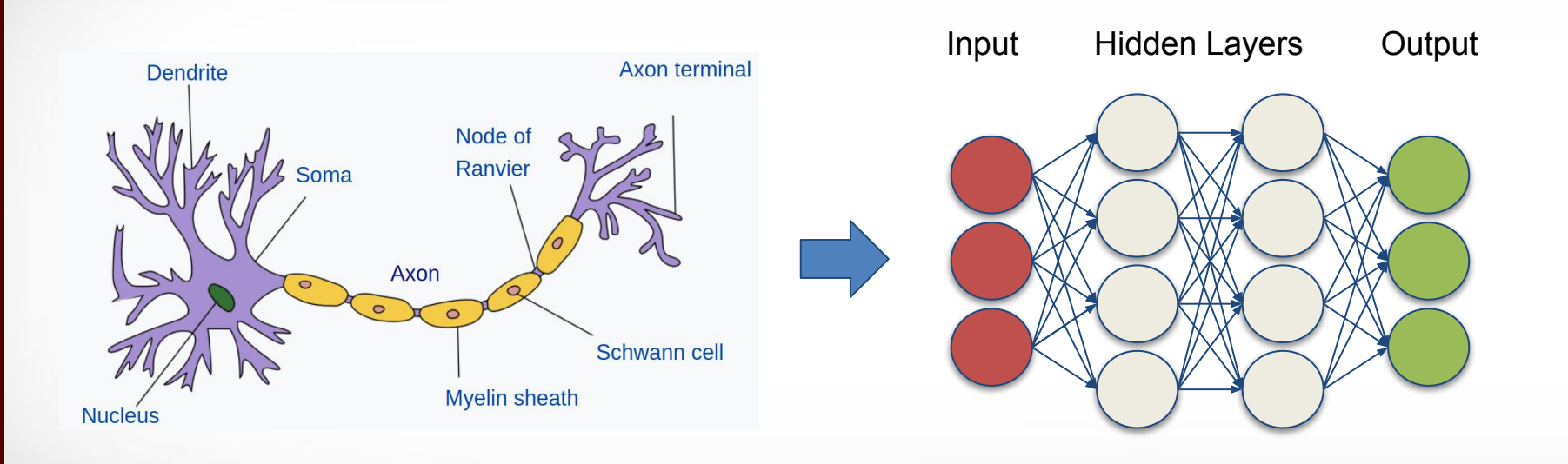

#### (Image Credit: Wikipedia)

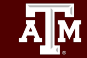

**Texas A&M University High Performance Research Computing – https://hprc.tamu.edu**

#### **Supervised Deep Learning with Neural Networks**

**From one layer to the next**

$$
Y_j = f\left(\sum_i W_i X_i + b_i\right)
$$

**f is the activation function, W**<sub>i</sub> is the weight, and b<sub>i</sub> is **the bias.**

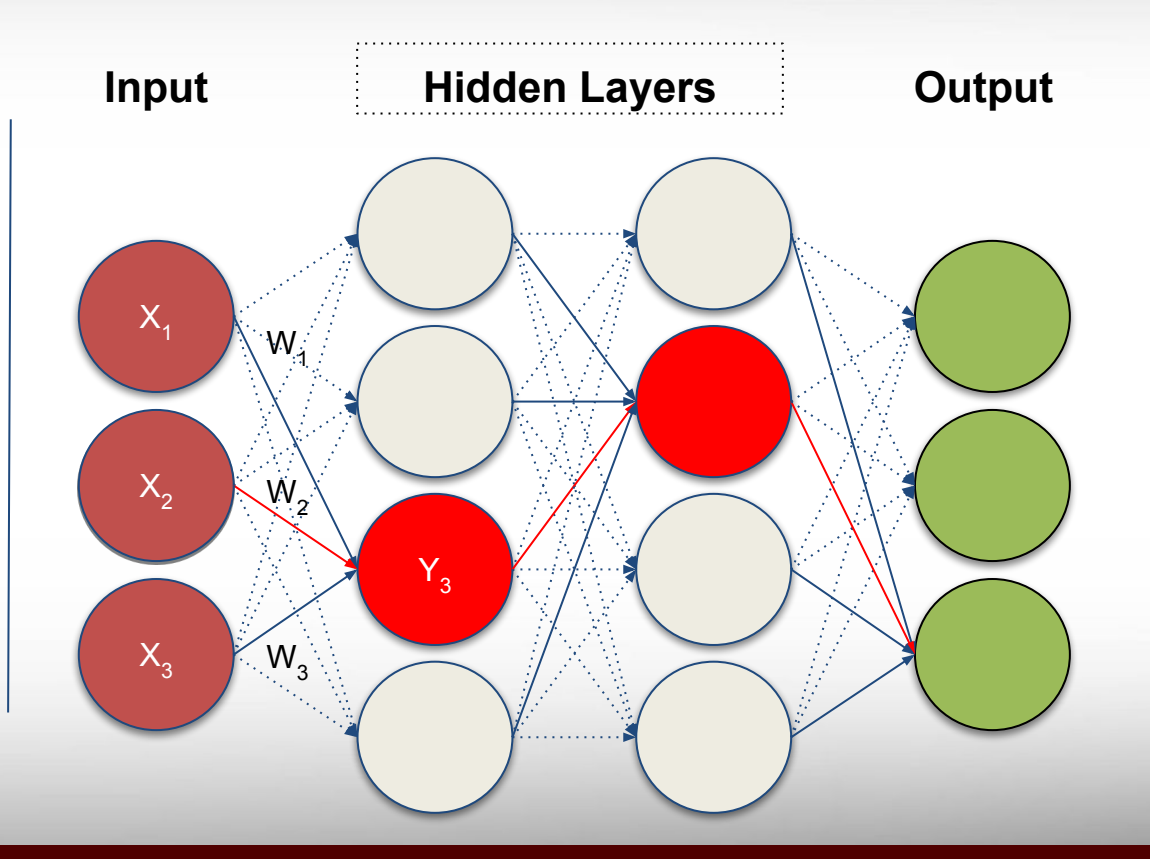

 $\overline{A}$ <sub>M</sub> **Texas A&M University High Performance Research Computing – https://hprc.tamu.edu**

#### **Training - Minimizing the Loss**

**The loss function with regard to weights and biases can be defined as**

$$
L(\mathbf{w},\mathbf{b})=\frac{1}{2}\sum_i(\mathbf{Y}(\mathbf{X},\mathbf{w},\mathbf{b})-\mathbf{Y}'(\mathbf{X},\mathbf{w},\mathbf{b}))^2
$$

**The weight update is computed by moving a step to the opposite direction of the cost gradient.** 

$$
\Delta w_i = -\alpha \frac{\partial L}{\partial w_i}
$$

**Iterate until L stops decreasing.**

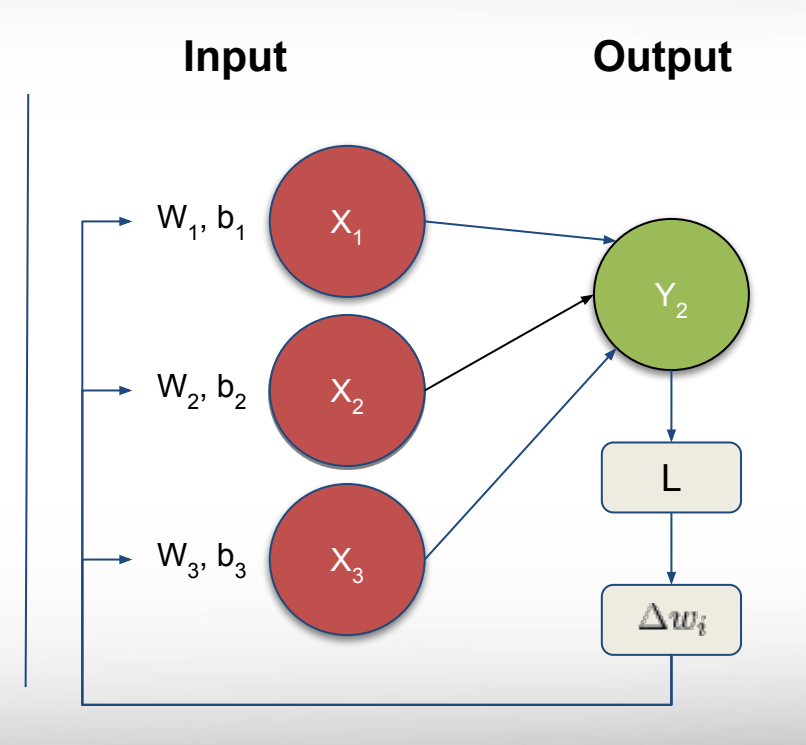

 $\lambda$ <sub>M</sub> **Texas A&M University High Performance Research Computing – https://hprc.tamu.edu**

### **Convolutional Neural Networks**

ĀМ

A convolutional neural network (**CNN**, or **ConvNet**) is a class of deep, feed-forward artificial neural networks that explicitly assumes that the inputs are images, which allows us to encode certain properties into the architecture.

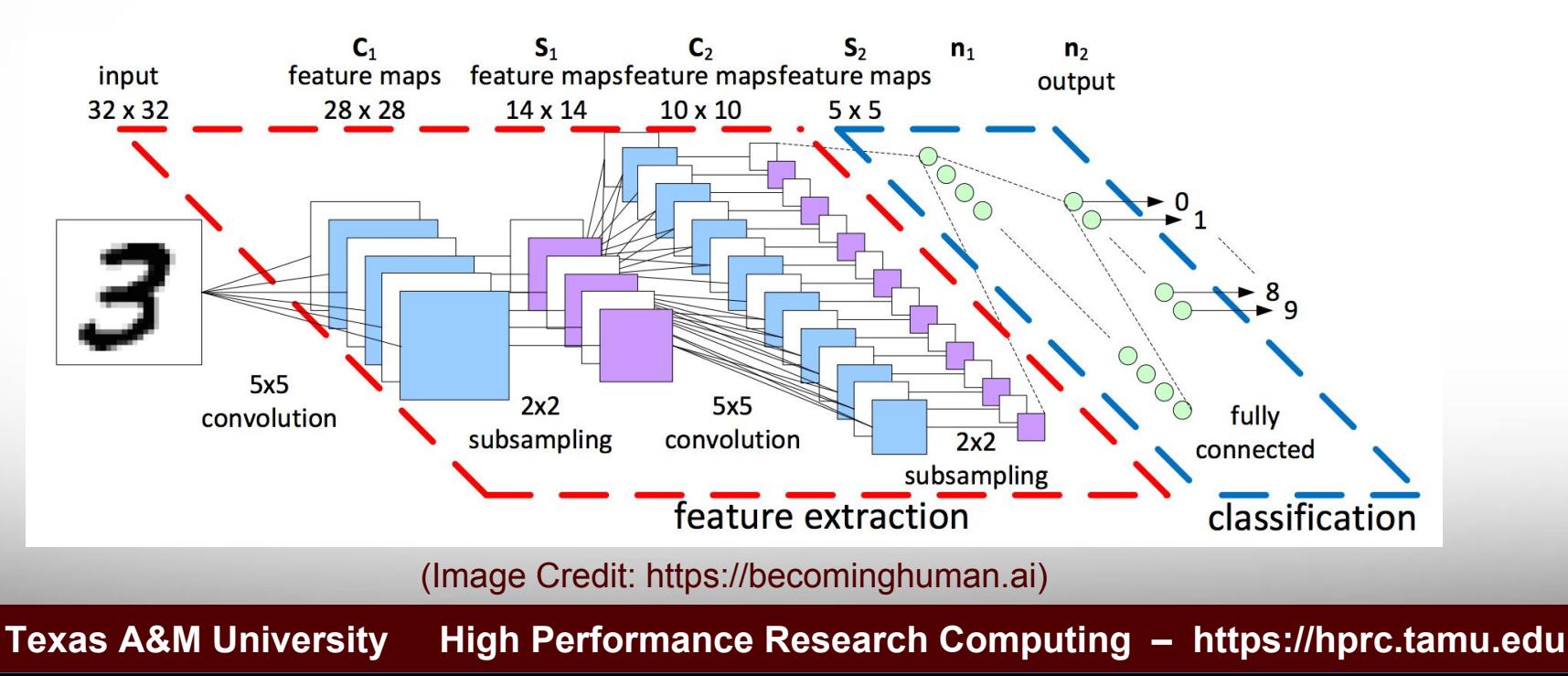

#### **Deep Learning for Facial Recognition**

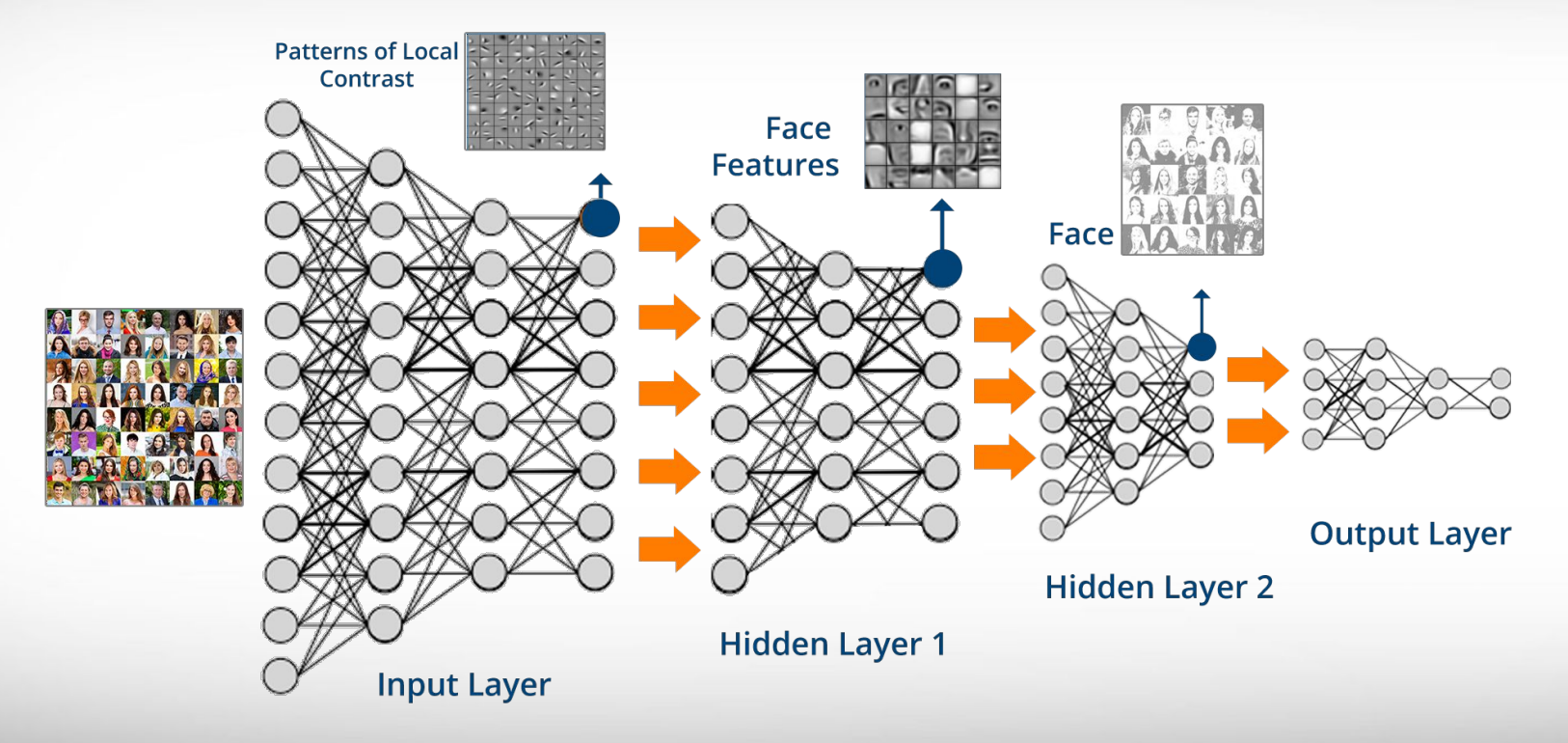

(Image Credit: www.edureka.co)

**Texas A&M University High Performance Research Computing – https://hprc.tamu.edu** Ā|Й

#### **MNIST - Introduction**

- **MNIST** (Mixed National Institute of Standards and Technology) is a database for handwritten digits, distributed by Yann Lecun.
- 60,000 examples, and a test set of 10,000 examples.
- 28x28 pixels each.
- Widely used for research and educational purposes.

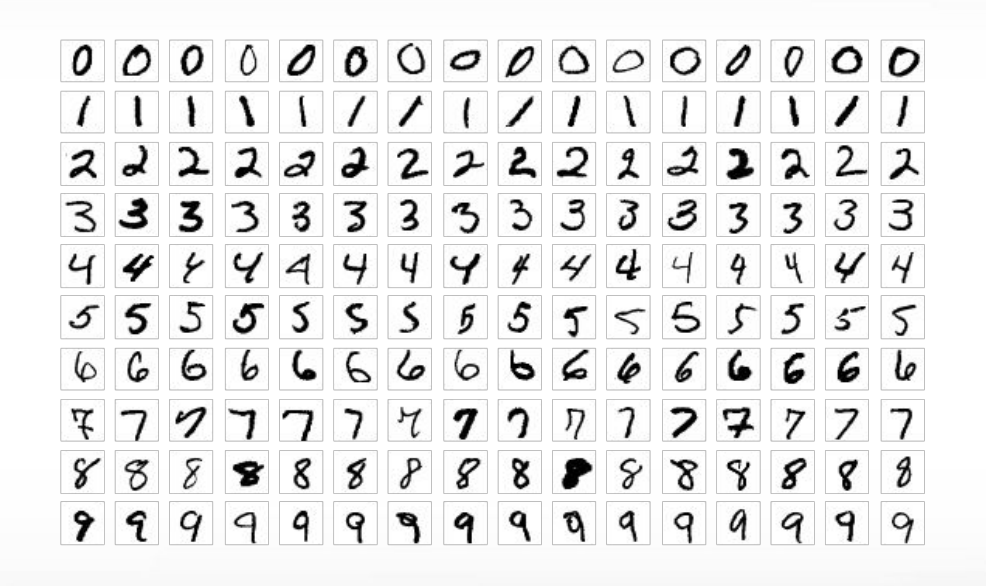

(Image Credit: Wikipedia)

**Texas A&M University High Performance Research Computing – https://hprc.tamu.edu** Ā|Й

## **TensorFlow**

Tensorflow web site: <https://www.tensorflow.org/>

Āм

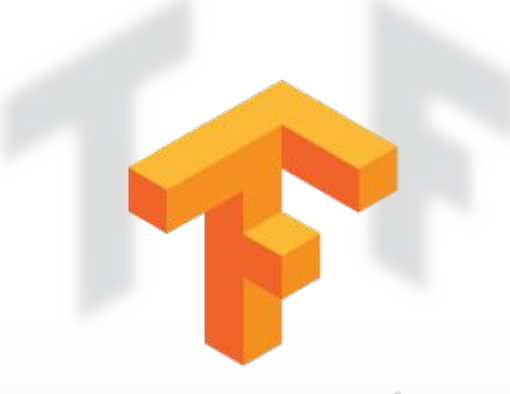

## **TensorFlow**

Texas A&M University High Performance Research Computing **– https://hprc.tam**u<sub>;</sub>edu

#### **Programming Environment**

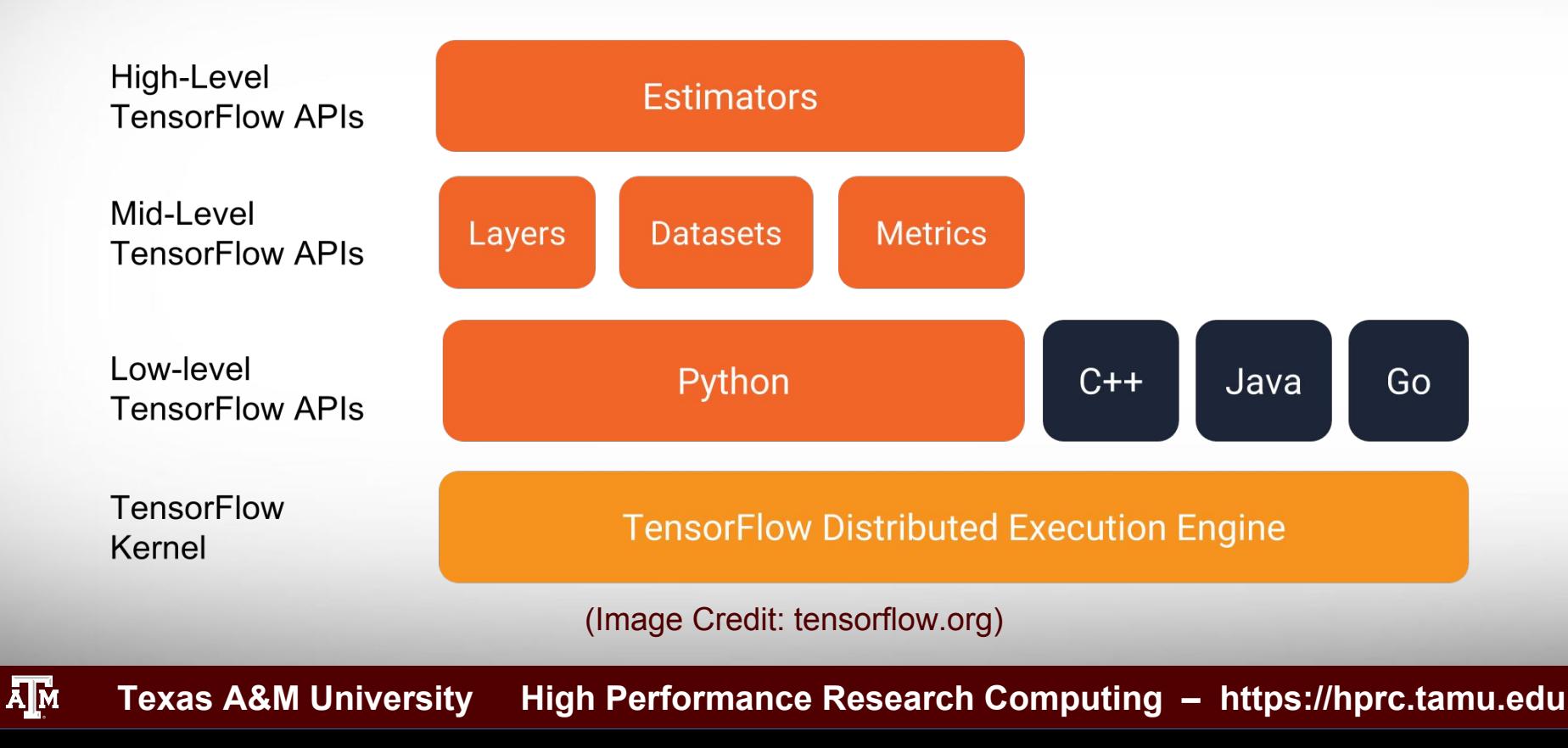

#### **A Connected Pipeline for the Flow of Tensors**

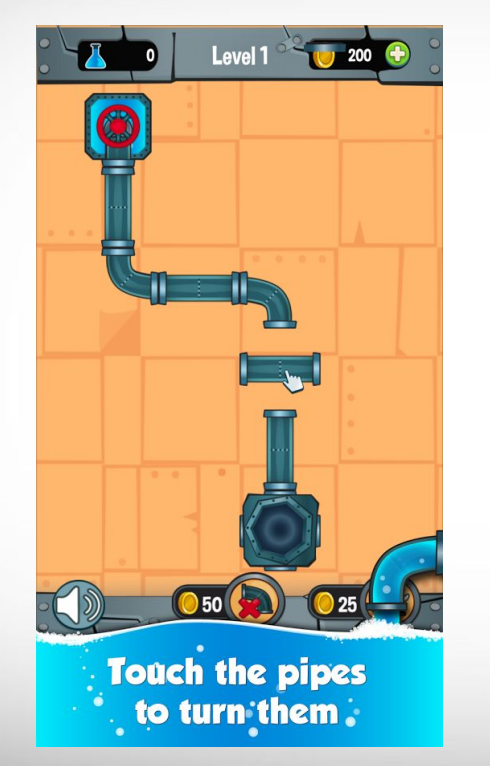

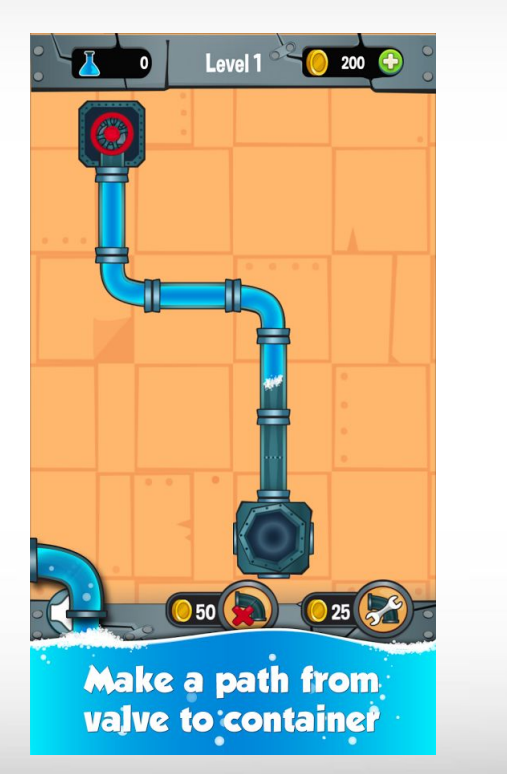

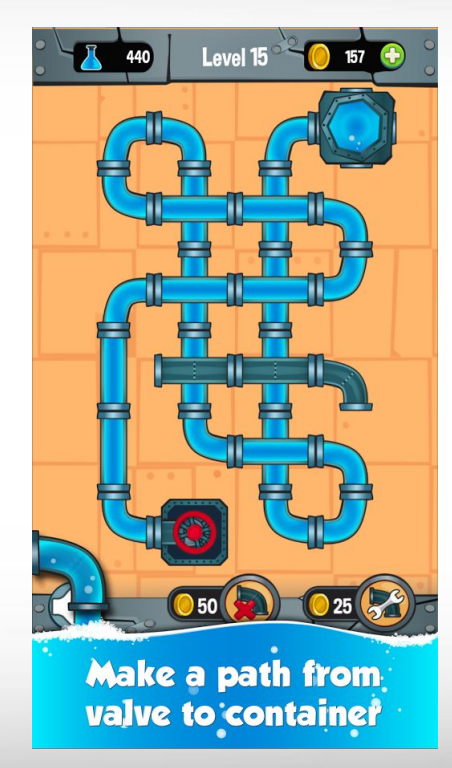

(Image Credit: Plumber Game by Mobiloids)

**A**M **Texas A&M University High Performance Research Computing – https://hprc.tamu.edu**

#### **What is a Tensor in TensorFlow?**

**• TensorFlow** uses a tensor data structure to represent all data. A TensorFlow tensor as an n-dimensional array or list. A tensor has a static type, a rank, and a shape.

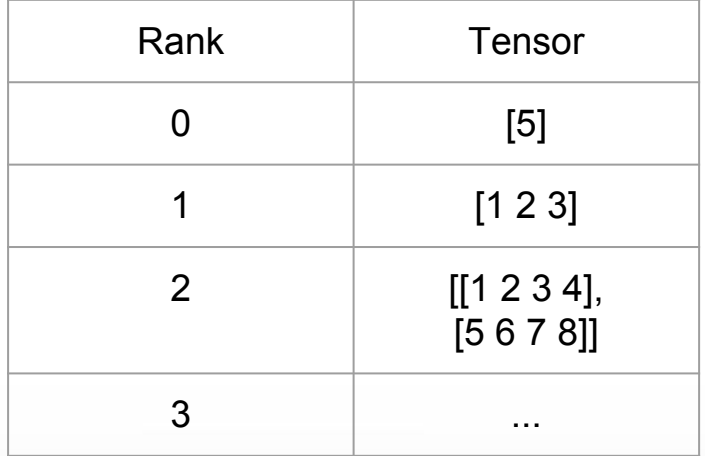

**Texas A&M University High Performance Research Computing – https://hprc.tamu.edu** ĀM

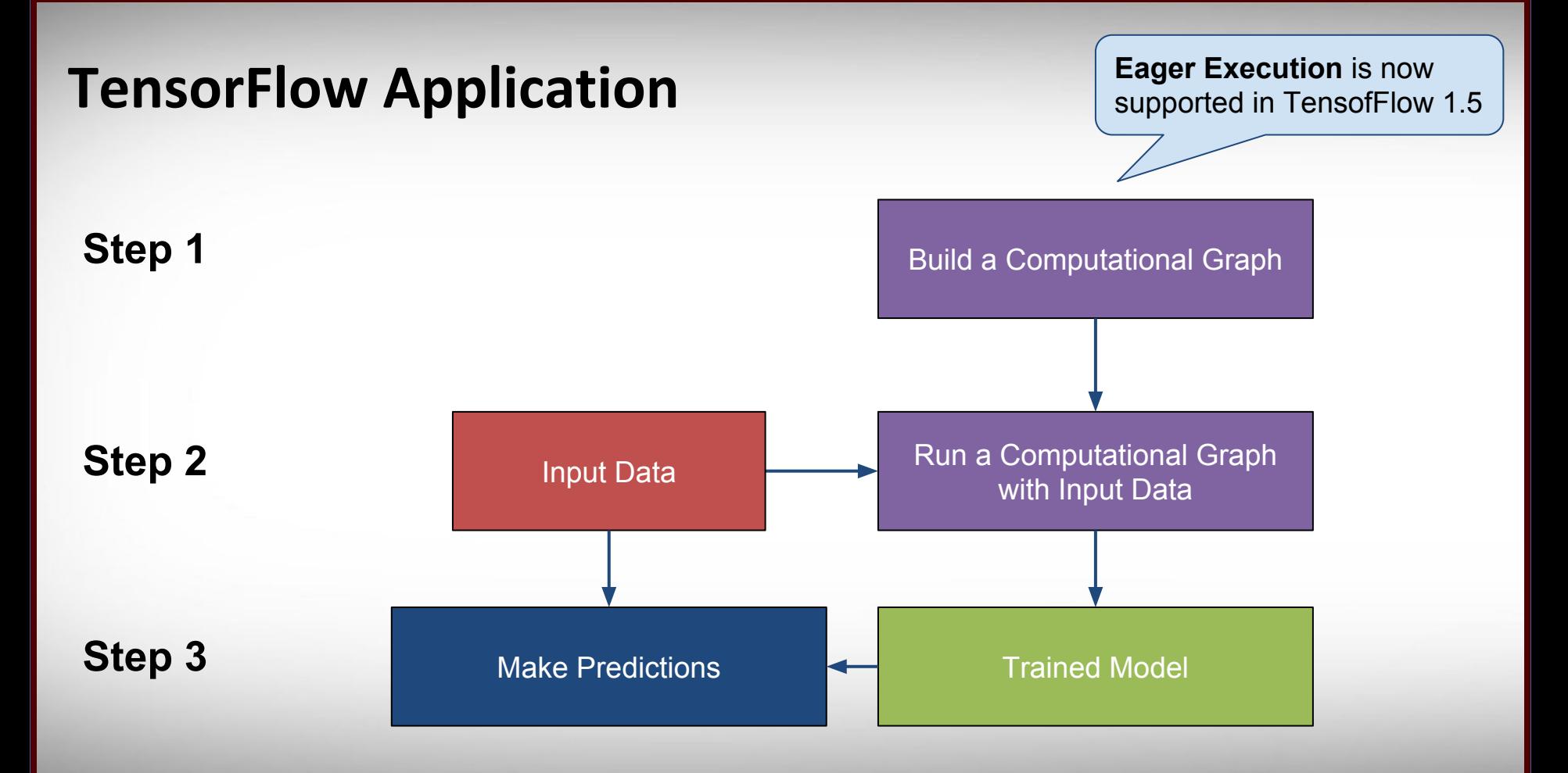

**A**M **Texas A&M University High Performance Research Computing – https://hprc.tamu.edu**

### **Hello World with TensorFlow**

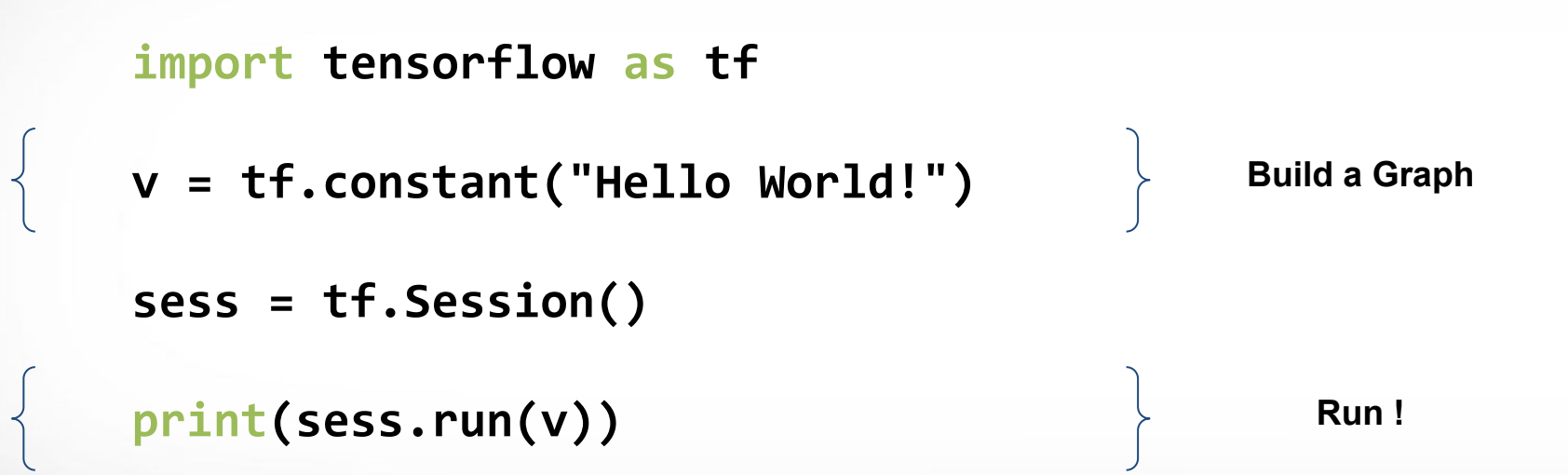

 $\overline{A}$ <sub>M</sub> **Texas A&M University High Performance Research Computing – https://hprc.tamu.edu**

#### **TensorFlow Constants**

TensorFlow provides several operations to generate constant tensor.

```
import tensorflow as tf
```

```
x = tf.constant(1)
zeros = tf.zeros([2, 3], tf.int32)
ones = tf.ones([2, 3], tf.int32)
y = x *(zeros + ones + ones)
```

```
sess = tf.Session()
print(sess.run(y))
```
ĀМ **Texas A&M University High Performance Research Computing – https://hprc.tamu.edu**

#### **TensorFlow Placeholders**

TensorFlow provides a placeholder operation that must be fed with data on execution. **Training/testing data sets** are usually stored in placeholders.

```
import tensorflow as tf
x = tf.placeholder(tf.float32, shape=(4, 4))
y = tf.matmul(x, x)
```

```
rand_array = np.random.rand(4, 4)
sess = tf.Session()
print(sess.run(y, {x: rand_array}))
```
**Texas A&M University High Performance Research Computing – https://hprc.tamu.edu** Ā|Й

#### **TensorFlow Variables**

TensorFlow variables can represent shared, persistent state manipulated by your program. **Weights** and **biases** are usually stored in variables.

```
import tensorflow as tf
```
**v = tf.Variable(tf.random\_normal([5, 2], stddev=0.1)) init = tf.global\_variables\_initializer()**

```
sess = tf.Session()
sess.run(init)
print(sess.run(v))
```
ĀМ **Texas A&M University High Performance Research Computing – https://hprc.tamu.edu**

#### **Build a Simple Linear Model Graph**

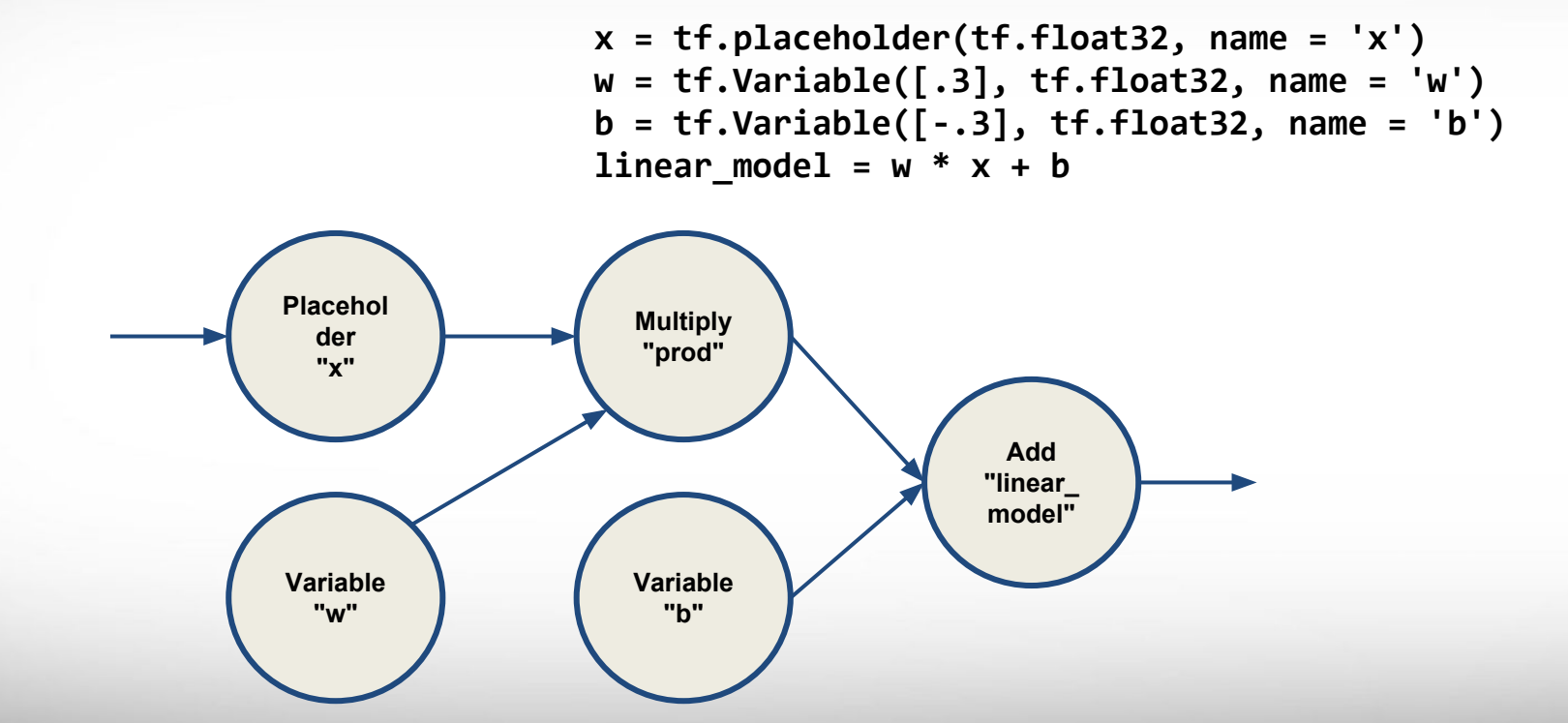

Āм **Texas A&M University High Performance Research Computing – https://hprc.tamu.edu**

### **Loss of the Linear Model**

TensorFlow provides functions to facilitate the calculation of standard loss functions.

```
squared deltas = tf.square(linear model - y)
loss = tf.reduce sum(squared deltas)
```

```
init = tf.global variables initializer()sess=tf.Session()
sess.run(init)
print(sess.run(loss, {x: [1,2,3,4], y: [0,-1,-2,-3]}))
```
ĀМ **Texas A&M University High Performance Research Computing – https://hprc.tamu.edu**

#### **Train the Linear Model**

TensorFlow Estimator APIs also provide optimizers to minimize the loss.

```
optimizer = tf.train.GradientDescentOptimizer(0.01)
train = optimizer.minimize(loss)
```

```
init = tf.global variables initializer()sess=tf.Session()
sess.run(init)
for i in range(1000):
     sess.run(train, {x: [1,2,3,4], y: [0,-1,-2,-3]}) 
print(sess.run([w, b]))
```
ĀМ **Texas A&M University High Performance Research Computing – https://hprc.tamu.edu**

## **Exercises on Jupyter Hub**

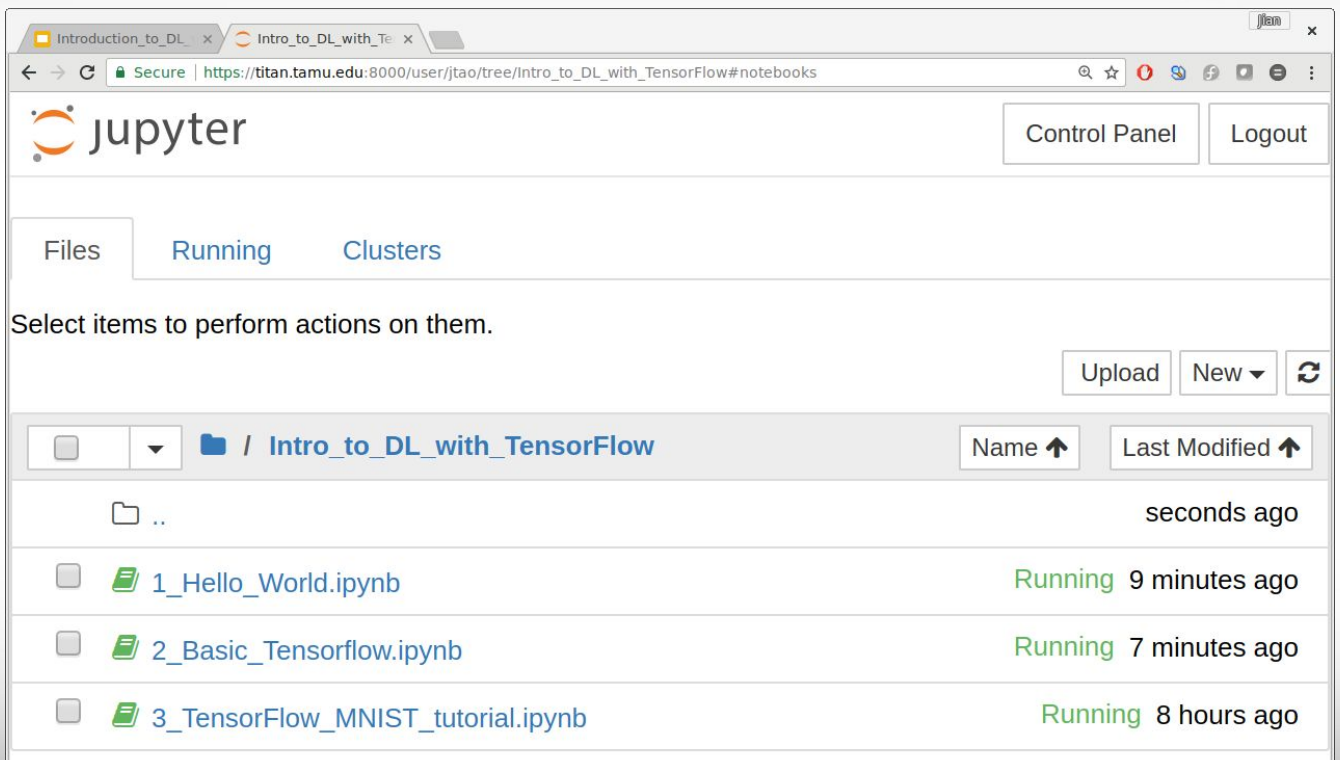

Texas A&M University High Performance Research Computing<sub>25</sub> https://hprc.tamu.edu

ሙ

## **Acknowledgements**

Supports from Texas A&M Engineering Experiment Station (TEES) and High Performance Research Computing (HPRC).

ĀМ Texas A&M University High Performance Research Computing<sub>30</sub> https://hprc.tamu.edu